Here is some text before the figure

 $> x \leftarrow seq(0, 5, 0.1)$  $> y \leftarrow x \hat{3}$  $> par(max = c(2, 3, 0, 0))$  $> plot(x, y, ann = FALSE, type = "1", las = 1)$ 

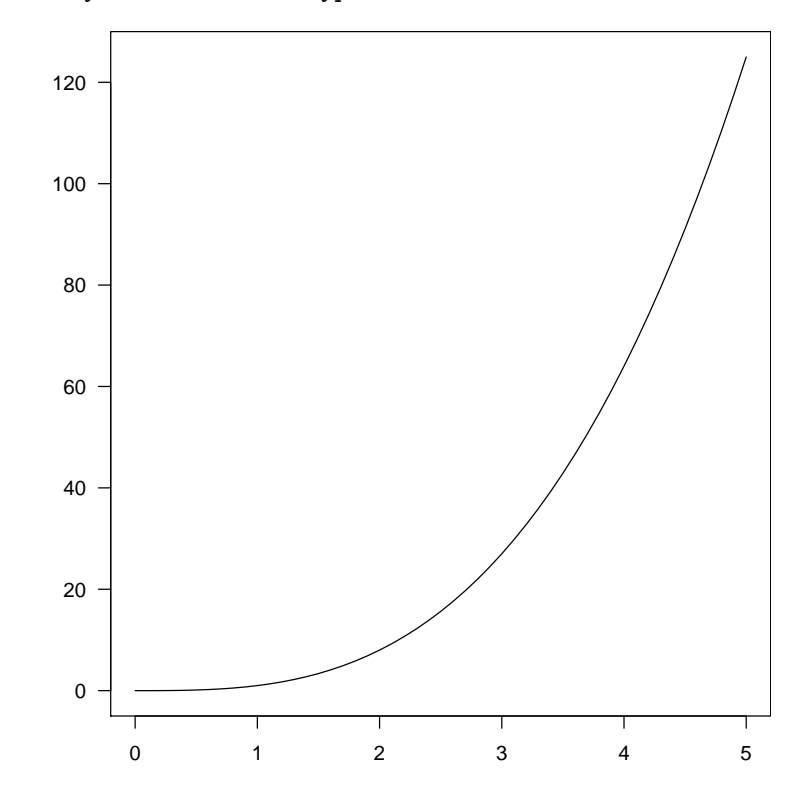

Figure 1: Using "centerfig"

Here is some text after the figure

Here is some text before the figure

 $> x \leftarrow seq(0, 5, 0.1)$  $> y \le - x^3$  $> par(max = c(2, 3, 0, 0))$  $> plot(x, y, ann = FALSE, type = "1", las = 1)$ 

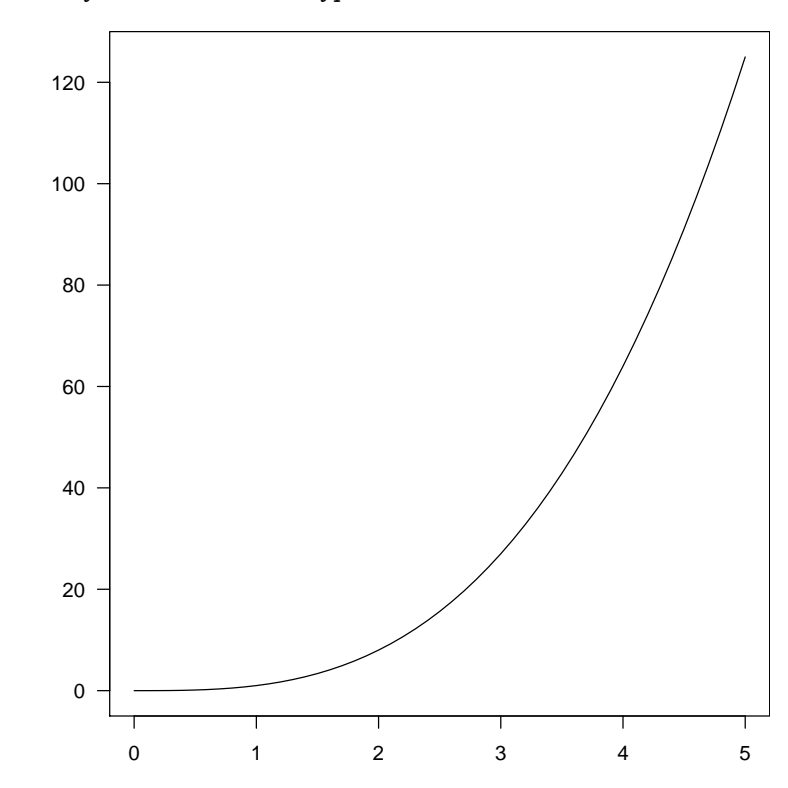

Figure 2: Using "figure" with  $\begin{array}{l} \text{center}\end{array}$ 

Here is some text after the figure

Here is some text before the figure

 $> x \leftarrow seq(0, 5, 0.1)$  $> y \leftarrow x \hat{3}$  $> par(max = c(2, 3, 0, 0))$  $> plot(x, y, ann = FALSE, type = "1", las = 1)$ 

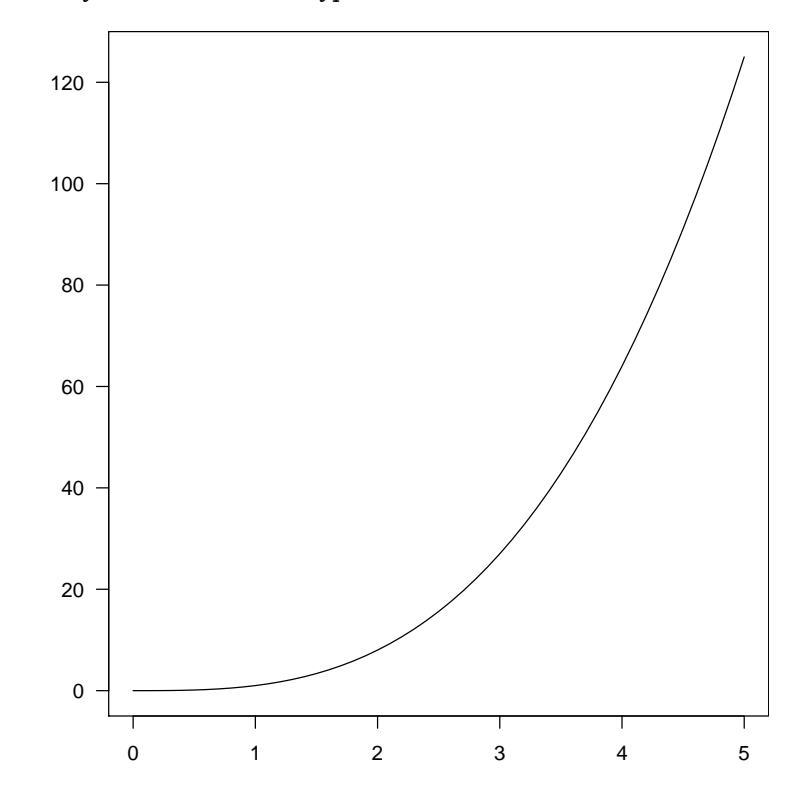

Figure 3: Using "figure" with \centerline

Here is some text after the figure